**Open Conductor Fault Formulas...** 1/15

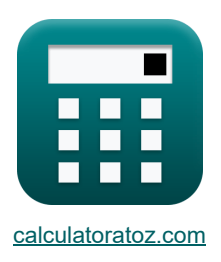

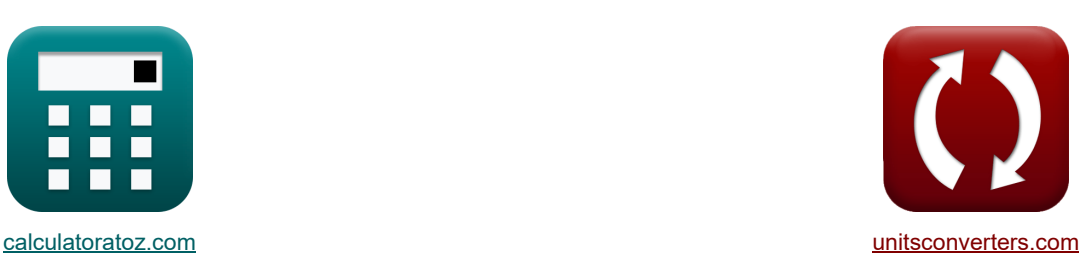

# **Usterka otwartego przewodu Formuły**

[Kalkulatory!](https://www.calculatoratoz.com/pl) [konwersje!](https://www.unitsconverters.com/pl)

Przykłady!

Zakładka **[calculatoratoz.com](https://www.calculatoratoz.com/pl)**, **[unitsconverters.com](https://www.unitsconverters.com/pl)**

Najszerszy zasięg kalkulatorów i rośnięcie - **30 000+ kalkulatorów!** Oblicz z inną jednostką dla każdej zmiennej - **W wbudowanej konwersji jednostek!** Najszerszy zbiór miar i jednostek - **250+ pomiarów!**

Nie krępuj się UDOSTĘPNIJ ten dokument swoim znajomym!

*[Zostaw swoją opinię tutaj...](https://docs.google.com/forms/d/e/1FAIpQLSf4b4wDgl-KBPJGChMJCxFlqrHvFdmw4Z8WHDP7MoWEdk8QOw/viewform?usp=pp_url&entry.1491156970=Usterka%20otwartego%20przewodu%20Formu%C5%82y)*

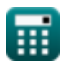

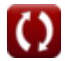

# **Lista 46 Usterka otwartego przewodu Formuły**

# **Usterka otwartego przewodu**

### **Jeden przewód otwarty**

**1) Pole elektromagnetyczne fazy A wykorzystujące impedancję sekwencji zerowej (jeden przewód otwarty)** 

$$
\begin{array}{l|l} \hline \textbf{K} & \textbf{E}_{\text{a(oco)}} = \textbf{I}_{\text{1(oco)}} \cdot \left( \textbf{Z}_{\text{1(oco)}} + \left( \frac{\textbf{Z}_{\text{0(oco)}} \cdot \textbf{Z}_{\text{2(oco)}}}{\textbf{Z}_{\text{0(oco)}} + \textbf{Z}_{\text{2(oco)}}} \right) \right) \\\\ \hline \textbf{ex} & 29.46126 \text{V} = 2.001 \text{A} \cdot \left( 7.94 \Omega + \left( \frac{8 \Omega \cdot 44.6 \Omega}{8 \Omega + 44.6 \Omega} \right) \right) \\\\ \hline \textbf{2) Pole elektromagnetyczne fazy A wykorzystujące składową zgodną napięcia (jeden przewód otwarty)} \end{array}
$$

$$
\textbf{\textit{k}}\boxed{E_{a(\text{oco})}=V_{1(\text{oco})}+I_{1(\text{oco})}\cdot Z_{1(\text{oco})}}
$$

$$
\boxed{\textbf{ex}}{29.38794\text{V}=13.5\text{V}+2.001\text{A}\cdot 7.94\Omega}
$$

**3) Potencjalna różnica między fazą A a przewodem neutralnym (jeden przewód otwarty)** 

| $K$                                            | $V_{a(oco)} = V_{0(oco)} + V_{1(oco)} + V_{2(oco)}$ | Obviously |
|------------------------------------------------|-----------------------------------------------------|-----------|
| $V_{a(oco)} = -17.6V + 13.5V + 16.056V$        |                                                     |           |
| $V_{a(pco)} = -17.6V + 13.5V + 16.056V$        |                                                     |           |
| $V_{b(oco)} = 3 \cdot I_{0(oco)} - I_{c(oco)}$ |                                                     |           |
| $V_{b(oco)} = 3 \cdot 10(oco)} - I_{c(oco)}$   |                                                     |           |
| $V_{b(oco)} = 3 \cdot 2.20A - 3.9A$            |                                                     |           |
| $V_{b(QCO)} = 3 \cdot 2.20A - 3.9A$            |                                                     |           |
| $V_{b(QCO)} = 3 \cdot 2.20A - 3.9A$            |                                                     |           |

$$
\begin{aligned}\n\mathbf{f} \times \left[ \mathbf{I}_{\text{c}(\text{oco})} = 3 \cdot \mathbf{I}_{0(\text{oco})} - \mathbf{I}_{\text{b}(\text{oco})} \right]\n\\
\mathbf{f} \times \left[ 3.9 \text{A} = 3 \cdot 2.20 \text{A} - 2.7 \text{A} \right]\n\end{aligned}
$$
\nOur result is

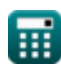

**6) Różnica potencjałów między fazą A przy użyciu różnicy potencjałów w sekwencji zerowej (jeden przewód otwarty)** 

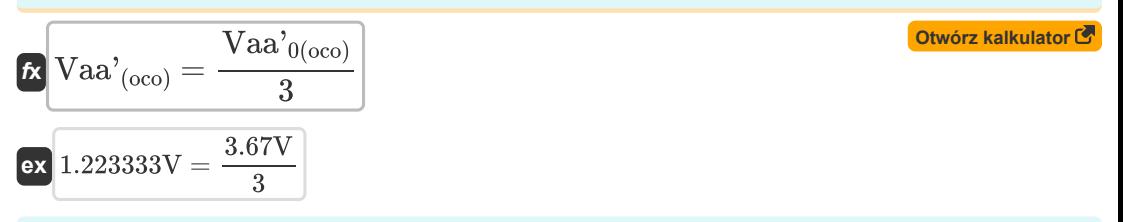

### **Sekwencja negatywna**

**7) Napięcie składowej przeciwnej przy użyciu impedancji składowej przeciwnej (jeden przewód otwarty)**

$$
\textbf{z}\Big[\textbf{V}_{2(\text{oco})}=-\textbf{Z}_{2(\text{oco})}\cdot\textbf{I}_{2(\text{oco})}\Big]
$$

**[Otwórz kalkulator](https://www.calculatoratoz.com/pl/negative-sequence-voltage-using-negative-sequence-impedance-(one-conductor-open)-calculator/Calc-7762)** 

**ex**  $16.056V = -44.6\Omega \cdot -0.36A$ 

**8) Prąd składowej przeciwnej przy użyciu impedancji składowej przeciwnej (jeden przewód otwarty)**

$$
\boxed{\text{fx}}{\text{I}_{2(\text{oco})}}=-\frac{V_{2(\text{oco})}}{Z_{2(\text{oco})}}
$$
\n
$$
\boxed{\text{Otwórz kalkulator C}}
$$
\n
$$
\boxed{\text{Otwórz kalkulator C}}
$$
\n
$$
\boxed{\text{Otwórz kalkulator C}}
$$

**9) Różnica potencjałów składowej przeciwnej przy użyciu prądu fazy A (jeden przewód otwarty)**  $\mathsf{K}$ 

$$
\boxed{\text{Vaa'}_{2(\text{oco})} = I_{a(\text{oco})} \cdot \left(\frac{Z_{0(\text{oco})} \cdot Z_{1(\text{oco})} \cdot Z_{2(\text{oco})}}{\left(Z_{0(\text{oco})} \cdot Z_{1(\text{oco})}\right) + \left(Z_{1(\text{oco})} \cdot Z_{2(\text{oco})}\right) + \left(Z_{2(\text{oco})} \cdot Z_{0(\text{oco})}\right)}\right)}
$$
\n
$$
\boxed{\text{ex} \left[ 7.791749 \text{V} = 2.13 \text{A} \cdot \left(\frac{8 \Omega \cdot 7.94 \Omega \cdot 44.6 \Omega}{\left(8 \Omega \cdot 7.94 \Omega\right) + \left(7.94 \Omega \cdot 44.6 \Omega\right) + \left(44.6 \Omega \cdot 8 \Omega\right)}\right)\right]}
$$

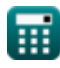

### **Sekwencja pozytywna**

**10) Impedancja składowej zgodnej przy użyciu napięcia składowej zgodnej (jeden przewód otwarty)**

**[Otwórz kalkulator](https://www.calculatoratoz.com/pl/positive-sequence-impedance-using-positive-sequence-voltage-(one-conductor-open)-calculator/Calc-7766)** 

**[Otwórz kalkulator](https://www.calculatoratoz.com/pl/positive-sequence-current-using-zero-sequence-impedance-(one-conductor-open)-calculator/Calc-7905)** 

$$
\boxed{\kappa\!\left[\mathrm{Z_{1 (oco)}}=\frac{\mathrm{E_{a (oco)}}-\mathrm{V_{1 (oco)}}}{\mathrm{I_{1 (oco)}}}\right]}\\ \boxed{\mathrm{ex} \phantom{\kappa\mathbf{25.888}}7.936032\Omega=\frac{29.38 \mathrm{V}-13.5 \mathrm{V}}{2.001 \mathrm{A}}}
$$

**11) Napięcie składowej zgodnej przy użyciu impedancji składowej zgodnej (jeden przewód otwarty)**

$$
\textit{fs}\left[V_{1\text{(oco)}}=E_{a\text{(oco)}}-I_{1\text{(oco)}}\cdot Z_{1\text{(oco)}}\right]
$$
Obviously

$$
\mathbf{ex} \boxed{13.49206 \text{V} = 29.38 \text{V} - 2.001 \text{A} \cdot 7.94 \Omega}
$$

**12) Prąd składowej zgodnej przy impedancji składowej zerowej (jeden przewód otwarty)** 

 $f$ **x**  $\overline{\mathrm{I}}_{\mathrm{1(oco)}} = \overline{\mathrm{E_{a(oco)}}}$  $\text{Z}_{1(\text{oco})} + \left(\frac{\text{Z}_{0(\text{oco})}\cdot \text{Z}_{2(\text{oco})}}{\text{Z}_{0(\text{oco})} + \text{Z}_{2(\text{oco})}}\right)$ 

$$
\text{ex } 1.995481 \text{A} = \frac{29.38 \text{V}}{7.94 \Omega + \left(\frac{8 \Omega \cdot 44.6 \Omega}{8 \Omega + 44.6 \Omega}\right)}
$$

 $7.94\Omega$ 

**13) Prąd składowej zgodnej przy użyciu napięcia składowej zgodnej (jeden przewód otwarty)** 

$$
\kappa \overline{I_{1(0 \text{co})} = \frac{E_{a(0 \text{co})} - V_{1(0 \text{co})}}{Z_{1(0 \text{co})}}}
$$
 (0twórz kalkulator C)  
ex 2A =  $\frac{29.38V - 13.5V}{20.10}$ 

$$
\overline{\mathbf{H}}
$$

*Open Conductor Fault Formulas...* 5/15

**14) Różnica potencjałów składowej zgodnej przy użyciu różnicy potencjałów fazy A (jeden przewód otwarty)** 

$$
\mathbf{r} = \frac{\text{Vaa'}_{1(000)}}{3}
$$
\n
$$
\mathbf{r} = \frac{\text{Vaa'}_{1(000)}}{3}
$$
\n
$$
\mathbf{r} = \frac{1.22 \text{V}}{3}
$$

### **Sekwencja zerowa**

#### **15) Impedancja składowej zerowej przy napięciu składowej zerowej (jeden przewód otwarty)**

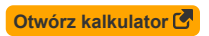

**[Otwórz kalkulator](https://www.calculatoratoz.com/pl/zero-sequence-voltage-using-zero-sequence-impedance-(one-conductor-open)-calculator/Calc-7770)** 

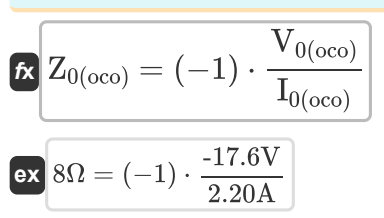

**16) Napięcie składowej zerowej przy impedancji składowej zerowej (jeden przewód otwarty)** 

$$
\begin{aligned} \hbox{\it l\hskip -2pt $\mathbf{K}$} \boxed{\mathbf{V}_{0(\text{oco})} = -\mathbf{Z}_{0(\text{oco})} \cdot \mathbf{I}_{0(\text{oco})}} \\ \hbox{\it l\hskip -2pt $\mathbf{ex}$} \text{ -17.6V} = -8\boldsymbol{\Omega} \cdot 2.20 \boldsymbol{\textbf{A}} \end{aligned}
$$

**17) Prąd składowej zerowej (jeden przewód otwarty)**

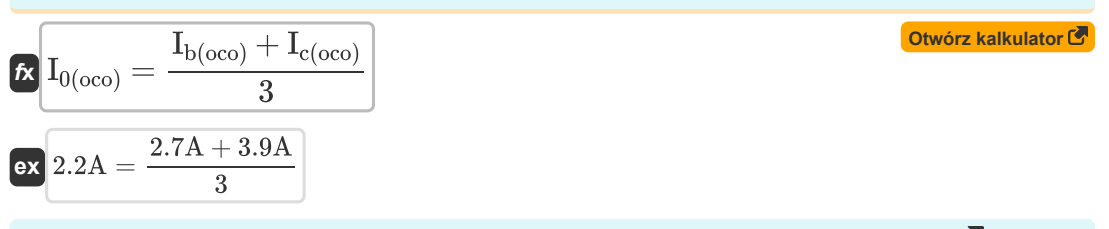

**18) Prąd składowej zerowej przy napięciu składowej zerowej (jeden przewód otwarty)** 

**[Otwórz kalkulator](https://www.calculatoratoz.com/pl/zero-sequence-current-using-zero-sequence-voltage-(one-conductor-open)-calculator/Calc-7769)**   $f$ **x**  $I_{0(\text{oco})}=(-1) \cdot$ **ex**  $2.2A = (-1) \cdot \frac{-17.6V}{20}$  $\overline{V_{0(0c_0)}}$  $\overline{Z_{0(0 \text{co})}}$  $\overline{8\Omega}$ 

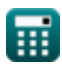

Open Conductor Fault Formulas...  
\nTrzy przewody otwarte (
$$
\vec{F}
$$
)  
\n19 Potencjalna różnica między faza A (otwarte trzy przewody) $\vec{F}$   
\n20 Ráz (theo) = 3 · Vaa'<sub>0</sub>(theo) – Vbb'(theo) – Vcc'(theo)  
\n35.19V = 3 · 3.68V – 2.96V – 2.89V  
\n20 Różnica potencjalów między faza B (otwarte trzy przewody) $\vec{F}$   
\n20 Różnica potencjalów między faza B (otwarte trzy przewody) $\vec{F}$   
\n20 Vbb'(theo) = (3 · Vaa'<sub>0</sub>(theo)) – Vaa'(theo) – Vcc'(theo)  
\n22.96V = (3 · 3.68V) – 5.19V – 2.89V  
\n21 Różnica potencjalów między faza C (otwarte trzy przewody) $\vec{F}$   
\n21 Vcc'(theo) = (3 · Vaa'<sub>0</sub>(theo)) – Vaa'(theo) – Vbb'(theo)  
\n22 Różnice potencjalów w sekwencji zerowej (trzy przewody otwarte) $\vec{F}$   
\n23 e3V = (3 · 3.68V) – 5.19V – 2.96V  
\n24 0 (theo) =  $\frac{\text{Vaa'}(\text{theo}) + \text{Vbb'}(\text{theo}) + \text{Vcc'}(\text{theo})}{3}$   
\n25 3.68V =  $\frac{5.19V + 2.96V + 2.89V}{3}$   
\nDwa przewody otwarte ( $\vec{F}$ )  
\n27 3.68V =  $\frac{5.19V + 2.96V + 2.89V}{3}$   
\n28 2.80V = 105V + 2.01A · 7.95 $\Omega$   
\n29) EME fazy A z wykorzystaniem napiecia składowej zgodnej (dwa przewody otwarte) $\vec{F}$   
\n20  $\text{La'}(\text{teo}) = \text{V}_1(\text{teo}) + \text{Z}_2(\text{teo}) + \text{Z}_2(\text{teo})$ )  
\n21 120.9795V =

**Open Conductor Fault Formulas...** The conductor of the conductor  $\frac{7}{15}$ 

**[Otwórz kalkulator](https://www.calculatoratoz.com/pl/a-phase-voltage-using-sequence-voltages-(two-conductor-open)-calculator/Calc-37727)  [Otwórz kalkulator](https://www.calculatoratoz.com/pl/potential-difference-between-b-phase-(two-conductor-open)-calculator/Calc-7918)  [Otwórz kalkulator](https://www.calculatoratoz.com/pl/potential-difference-between-c-phase-(two-conductor-open)-calculator/Calc-7919)  [Otwórz kalkulator](https://www.calculatoratoz.com/pl/a-phase-current-(two-conductor-open)-calculator/Calc-7917)  25) Napięcie fazy A przy użyciu napięć sekwencyjnych (dwa przewody otwarte)**  *f***x ex 26) Potencjalna różnica między fazą B (dwa przewody otwarte)**  *f***x ex 27) Potencjalna różnica między fazą C (dwa przewody otwarte)**  *f***x ex 28) Prąd fazy A (dwa przewody otwarte)**  *f***x ex Sekwencja negatywna**  Va(tco) = V1(tco) + V2(tco) + V0(tco) 59.02V = 105V + -28.48V + -17.5V Vbb'(tco) = 3 ⋅ Vaa'0(tco) − Vcc'(tco) 8.1V = 3 ⋅ 3.66V − 2.88V Vcc'(tco) = (3 ⋅ Vaa'0(tco)) − Vbb'(tco) 2.88V = (3 ⋅ 3.66V) − 8.1V Ia(tco) = I1(tco) + I2(tco) + I0(tco) 4.84A = 2.01A + 0.64A + 2.19A

**29) Napięcie składowej przeciwnej przy użyciu prądu fazy A (dwa przewody otwarte)** 

$$
\boxed{\kappa\left[\mathrm{V}_{2\text{(tco)}}=-\mathrm{I}_{\mathrm{a}\text{(tco)}}\cdot\left(\frac{Z_{1\text{(tco)}}\cdot Z_{2\text{(tco)}}}{Z_{0\text{(tco)}}+Z_{1\text{(tco)}}+Z_{2\text{(tco)}}}\right)\right]}\\ \boxed{\mathrm{ex}}{-28.344165\mathrm{V}=-4.84\mathrm{A}\cdot\left(\frac{7.95\Omega\cdot44.5\Omega}{7.96\Omega+7.95\Omega+44.5\Omega}\right)}}
$$

**30) Napięcie składowej przeciwnej przy użyciu prądu składowej przeciwnej (dwa przewody otwarte)**

$$
\boxed{\textbf{K}\Big[\textbf{V}_{2(\text{tco})}=-\big(\textbf{I}_{2(\text{tco})}\cdot\textbf{Z}_{2(\text{tco})}\big)\Big]}\\
$$
ex -28.48V = -(0.64A\cdot44.5\Omega)

**[Otwórz kalkulator](https://www.calculatoratoz.com/pl/negative-sequence-voltage-using-a-phase-current(two-conductor-open)-calculator/Calc-37731)** 

**Open Conductor Fault Formulas...** 8/15

**31) Prąd składowej przeciwnej przy użyciu napięcia składowej przeciwnej (dwa przewody otwarte)**

$$
\mathbf{f} \times \boxed{\mathbf{I}_{2(\mathrm{tco})} = -\frac{\mathbf{V}_{2(\mathrm{tco})}}{\mathbf{Z}_{2(\mathrm{tco})}}}
$$
 (Otwórz kalkulator C)  
ex 
$$
0.64\mathbf{A} = -\frac{-28.48\mathbf{V}}{44.5\Omega}
$$

**32) Prąd składowej przeciwnej wykorzystujący prąd fazy A (dwa przewody otwarte)** 

$$
\begin{aligned}[t] \mathbf{f}_2(\mathrm{tco}) = \mathrm{I}_{\mathrm{a}(\mathrm{tco})} \cdot \left( \frac{Z_{1(\mathrm{tco})}}{Z_{0(\mathrm{tco})} + Z_{1(\mathrm{tco})} + Z_{2(\mathrm{tco})}} \right) \end{aligned}
$$
ex
$$
0.636948 \mathrm{A} = 4.84 \mathrm{A} \cdot \left( \frac{7.95 \Omega}{7.96 \Omega + 7.95 \Omega + 44.5 \Omega} \right)
$$

**33) Różnica potencjałów sekwencji przeciwnej (dwa przewody otwarte)** 

$$
\boldsymbol{\kappa} \Big[\text{Vaa'}_{2(\text{tco})} = \big((-1) \cdot \text{Vaa'}_{1(\text{tco})} - \text{Vaa'}_{0(\text{tco})} \big) \Big]
$$

$$
\boxed{\text{ex}}\text{-}7.11\text{V} = ((-1)\cdot 3.45\text{V} - 3.66\text{V})
$$

### **Sekwencja pozytywna**

**34) Impedancja składowej zgodnej przy użyciu napięcia składowej zgodnej (dwa przewody otwarte)**

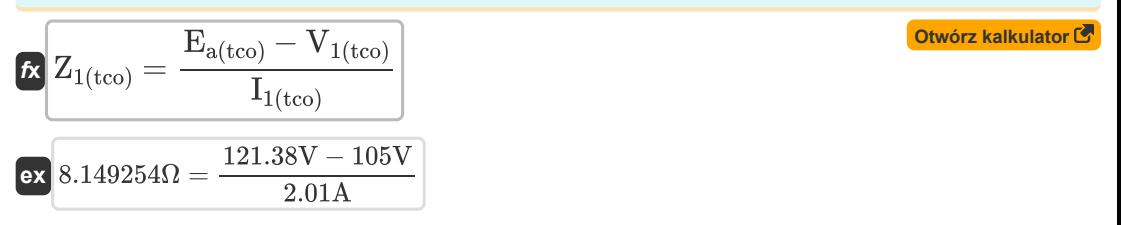

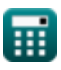

**[Otwórz kalkulator](https://www.calculatoratoz.com/pl/negative-sequence-current-using-a-phase-current(two-conductor-open)-calculator/Calc-7922)** 

**Open Conductor Fault Formulas...** Alternative Conductor Systems and Systems and Systems of the Systems of the Systems of the Systems of the Systems of the Systems of the Systems of the Systems of the Systems of the System

**35) Impedancja składowej zgodnej przy użyciu pola elektromagnetycznego fazy A (dwa przewody otwarte)**

$$
\mathbf{r} \mathbf{x} \mathbf{Z}_{1(\text{tco})} = \left(\frac{E_{a(\text{tco})}}{I_{1(\text{tco})}}\right) - Z_{0(\text{tco})} - Z_{2(\text{tco})}
$$
\n
$$
\mathbf{r} \mathbf{x} \mathbf{x} \mathbf{Z}_{1(\text{tco})} = \left(\frac{121.38 \text{V}}{2.01 \text{A}}\right) - 7.96 \Omega - 44.5 \Omega
$$
\n36) Napięcie składowej zgodnej przy użyciu prądu składowej zgodnej (dwa przewody otwarte) C

$$
\textbf{K}\Big[\textbf{V}_{1(\text{tco})} = \textbf{E}_{\text{a}(\text{tco})} - \textbf{I}_{1(\text{tco})} \cdot \textbf{Z}_{1(\text{tco})} \Big]
$$

$$
\boxed{105.4005\text{V} = 121.38\text{V} - 2.01\text{A}\cdot 7.95\Omega}
$$

**37) Prąd składowej zgodnej (dwa przewody otwarte)**

$$
\boxed{\kappa\frac{\text{I}_{1\text{(tco)}}=\frac{\text{I}_{\text{a}\text{(tco)}}}{3}}{\text{ex}~\text{1.613333A}=\frac{4.84\text{A}}{3}}}
$$

**38) Prąd składowej zgodnej przy użyciu napięcia składowej zgodnej (dwa przewody otwarte)** 

**[Otwórz kalkulator](https://www.calculatoratoz.com/pl/positive-sequence-current-using-positive-sequence-voltage-(two-conductor-open)-calculator/Calc-7929)** 

**[Otwórz kalkulator](https://www.calculatoratoz.com/pl/positive-sequence-voltage-using-positive-sequence-current-(two-conductor-open)-calculator/Calc-8714)** 

**[Otwórz kalkulator](https://www.calculatoratoz.com/pl/positive-sequence-current-(two-conductor-open)-calculator/Calc-7921)** 

$$
\boxed{\hbar \Gamma_{1(\mathrm{tco})} = \frac{E_{a(\mathrm{tco})} - V_{1(\mathrm{tco})}}{Z_{1(\mathrm{tco})}}}
$$
ex 2.060377A = 
$$
\frac{121.38V - 105V}{7.95\Omega}
$$

**39) Prąd składowej zgodnej przy użyciu pola elektromagnetycznego fazy A (dwa przewody otwarte)**

**[Otwórz kalkulator](https://www.calculatoratoz.com/pl/positive-sequence-current-using-a-phase-emf-(two-conductor-open)-calculator/Calc-8725)**   $f$ **x**  $\boldsymbol{\mathrm{I}}_{1(\mathrm{tco})} =$ **ex**  $2.00927A = \frac{121.38V}{7.000 \times 7.050 \times 10^{10} \text{ J}}$  $E_{\text{a}(tco)}$  $\overline{Z_{0(tco)} + Z_{1(tco)} + Z_{2(tco)}}$  $7.96\Omega + 7.95\Omega + 44.5\Omega$ 

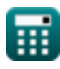

*Open Conductor Fault Formulas...* 10/15

**40) Różnica potencjałów sekwencji zgodnej (dwa przewody otwarte)** 

$$
\kappa \boxed{\text{Vaa'}_{1(\text{tco})} = \big((-1) \cdot \text{Vaa'}_{2(\text{tco})} \big) - \text{Vaa'}_{0(\text{tco})}}
$$

$$
\mathsf{ex}\ 3.45\text{V} = ((-1)\cdot\text{-}7.11\text{V}) - 3.66\text{V}\,.
$$

**Sekwencja zerowa**

**41) Impedancja składowej zerowej przy użyciu napięcia składowej zerowej (dwa przewody otwarte)**

$$
\mathbf{z}_{0(\text{tco})} = (-1) \cdot \frac{V_{0(\text{tco})}}{I_{0(\text{tco})}}
$$
\n
$$
\mathbf{z}_{0(\text{tco})} = (-1) \cdot \frac{-17.5V}{2.19A}
$$

**42) Napięcie składowej zerowej przy użyciu prądu składowej zerowej (dwa przewody otwarte)** 

**[Otwórz kalkulator](https://www.calculatoratoz.com/pl/zero-sequence-voltage-using-zero-sequence-current-(two-conductor-open)-calculator/Calc-8713)** 

**kalkulator** 

$$
\begin{aligned} \mathbf{\hat{x}} \big[ V_{0(\mathrm{tco})} = (-1) \cdot I_{0(\mathrm{tco})} \cdot Z_{0(\mathrm{tco})} \big] \\ \mathbf{ex} \big[ -17.4324 \mathrm{V} = (-1) \cdot 2.19 \mathrm{A} \cdot 7.96 \Omega \big] \end{aligned}
$$

**43) Prąd składowej zerowej przy użyciu napięcia składowej zerowej (dwa przewody otwarte)** 

**[Otwórz kalkulator](https://www.calculatoratoz.com/pl/zero-sequence-current-using-zero-sequence-voltage-(two-conductor-open)-calculator/Calc-8710)** 

$$
\kappa \boxed{\mathrm{I}_{0(\mathrm{tco})}=(-1) \cdot \frac{\mathrm{V}_{0(\mathrm{tco})}}{\mathrm{Z}_{0(\mathrm{tco})}}}
$$
ex 2.198492A = (-1) \cdot \frac{-17.5 \mathrm{V}}{7.96 \Omega}

**44) Prąd składowej zerowej przy użyciu prądu fazy A (dwa przewody otwarte)** 

**[Otwórz kalkulator](https://www.calculatoratoz.com/pl/zero-sequence-current-using-a-phase-current(two-conductor-open)-calculator/Calc-37730)** 

$$
\boxed{\textbf{f}_0(\text{tco}) = I_{a(\text{tco})} \cdot \left( \frac{Z_{1(\text{tco})}}{Z_{0(\text{tco})} + Z_{1(\text{tco})} + Z_{2(\text{tco})}} \right) }
$$
ex 0.636948A = 4.84A · 
$$
\left( \frac{7.95\Omega}{7.96\Omega + 7.95\Omega + 44.5\Omega} \right) }
$$

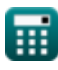

*Open Conductor Fault Formulas...* 11/15

**45) Różnica potencjałów sekwencji zerowej (dwa przewody otwarte)**

$$
\textbf{[}{{\mathbf{K}}}\text{[Vaa'}_{0(\text{tco})} = \big( (-1) \cdot \text{Vaa'}_{1(\text{tco})} \big) - \big( \text{Vaa'}_{2(\text{tco})} \big) \Big]
$$

$$
\mathbf{ex}\ \mathbf{3.66V} = ((-1)\cdot 3.45\text{V}) - (-7.11\text{V})\mathbf{[}
$$

**46) Różnica potencjałów sekwencji zerowej przy użyciu różnicy potencjałów między fazą B (dwa przewody otwarte)** 

$$
\kappa \boxed{\text{Vaa'}_{0(\text{tco})} = \frac{\text{Vbb'}_{(\text{tco})} + \text{Vcc'}_{(\text{tco})}}{3}}
$$

$$
ex^{3.66V} = \frac{8.1V + 2.88V}{3}
$$

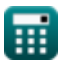

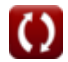

**[Otwórz kalkulator](https://www.calculatoratoz.com/pl/zero-sequence-potential-difference-(two-conductor-open)-calculator/Calc-7923)** 

# **Używane zmienne**

- **Ea(oco)** Fazowe pole elektromagnetyczne w OCO *(Wolt)*
- **Ea(tco)** Fazowe pole elektromagnetyczne w TCO *(Wolt)*
- **I0(oco)** Prąd składowej zerowej w OCO *(Amper)*
- **I0(tco)** Prąd składowej zerowej w TCO *(Amper)*
- **I1(oco)** Prąd składowej zgodnej w OCO *(Amper)*
- **I1(tco)** Prąd składowej zgodnej w TCO *(Amper)*
- **I2(oco)** Prąd składowej przeciwnej w OCO *(Amper)*
- **I2(tco)** Prąd składowej przeciwnej w TCO *(Amper)*
- **Ia(oco)** Prąd fazowy A w OCO *(Amper)*
- **Ia(tco)** Prąd fazy A w TCO *(Amper)*
- **Ib(oco)** B Prąd fazowy w OCO *(Amper)*
- **Ic(oco)** C Prąd fazowy w OCO *(Amper)*
- **V0(oco)** Napięcie składowej zerowej w OCO *(Wolt)*
- **V0(tco)** Napięcie składowej zerowej w TCO *(Wolt)*
- **V1(oco)** Napięcie składowej zgodnej w OCO *(Wolt)*
- **V1(tco)** Napięcie składowej zgodnej w TCO *(Wolt)*
- **V2(oco)** Napięcie składowej przeciwnej w OCO *(Wolt)*
- **V2(tco)** Składowa przeciwna napięcia w TCO *(Wolt)*
- **Va(oco)** Napięcie fazowe w OCO *(Wolt)*
- **Va(tco)** Napięcie fazowe w TCO *(Wolt)*
- **Vaa'(oco)** Potencjalna różnica między fazą w OCO *(Wolt)*
- **Vaa'(thco)** Potencjalna różnica między fazą w THCO *(Wolt)*
- **Vaa'0(oco)** Różnica potencjałów sekwencji zerowej w OCO *(Wolt)*
- **Vaa'0(tco)** Różnica potencjałów sekwencji zerowej w TCO *(Wolt)*
- **Vaa'0(thco)** Różnica potencjałów sekwencji zerowej w THCO *(Wolt)*
- **Vaa'1(oco)** Różnica potencjałów sekwencji dodatniej w OCO *(Wolt)*
- **Vaa'1(tco)** Różnica potencjałów składowej zgodnej w TCO *(Wolt)*

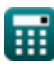

*Open Conductor Fault Formulas...* 13/15

- **Vaa'2(oco)** Różnica potencjałów sekwencji ujemnej w OCO *(Wolt)*
- **Vaa'2(tco)** Różnica potencjałów składowej przeciwnej w TCO *(Wolt)*
- **Vbb'(tco)** Potencjalna różnica między fazą B w TCO *(Wolt)*
- **Vbb'(thco)** Potencjalna różnica między fazą B w THCO *(Wolt)*
- **Vcc'(tco)** Potencjalna różnica między fazą C w TCO *(Wolt)*
- **Vcc'(thco)** Potencjalna różnica między fazą C w THCO *(Wolt)*
- **Z0(oco)** Impedancja sekwencji zerowej w OCO *(Om)*
- **Z0(tco)** Impedancja sekwencji zerowej w TCO *(Om)*
- **Z1(oco)** Impedancja składowej zgodnej w OCO *(Om)*
- **Z1(tco)** Impedancja składowej zgodnej w TCO *(Om)*
- **Z2(oco)** Impedancja składowej przeciwnej w OCO *(Om)*
- **Z2(tco)** Impedancja składowej przeciwnej w TCO *(Om)*

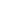

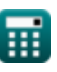

# **Stałe, funkcje, stosowane pomiary**

- Pomiar: **Prąd elektryczny** in Amper (A) *Prąd elektryczny Konwersja jednostek*
- Pomiar: **Odporność elektryczna** in Om (Ω) *Odporność elektryczna Konwersja jednostek*
- Pomiar: **Potencjał elektryczny** in Wolt (V) *Potencjał elektryczny Konwersja jednostek*

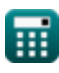

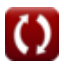

### **Sprawdź inne listy formuł**

- **Usterka otwartego przewodu Formuły**
- **Elementy symetryczne Formuły**
- **Błędy bocznikowania Formuły**

Nie krępuj się UDOSTĘPNIJ ten dokument swoim znajomym!

### **PDF Dostępne w**

[English](https://www.calculatoratoz.com/PDF/Nodes/5079/Open-conductor-fault-Formulas_en.PDF) [Spanish](https://www.calculatoratoz.com/PDF/Nodes/5079/Open-conductor-fault-Formulas_es.PDF) [French](https://www.calculatoratoz.com/PDF/Nodes/5079/Open-conductor-fault-Formulas_fr.PDF) [German](https://www.calculatoratoz.com/PDF/Nodes/5079/Open-conductor-fault-Formulas_de.PDF) [Russian](https://www.calculatoratoz.com/PDF/Nodes/5079/Open-conductor-fault-Formulas_ru.PDF) [Italian](https://www.calculatoratoz.com/PDF/Nodes/5079/Open-conductor-fault-Formulas_it.PDF) [Portuguese](https://www.calculatoratoz.com/PDF/Nodes/5079/Open-conductor-fault-Formulas_pt.PDF) [Polish](https://www.calculatoratoz.com/PDF/Nodes/5079/Open-conductor-fault-Formulas_pl.PDF) [Dutch](https://www.calculatoratoz.com/PDF/Nodes/5079/Open-conductor-fault-Formulas_nl.PDF)

*12/17/2023 | 1:04:11 PM UTC [Zostaw swoją opinię tutaj...](https://docs.google.com/forms/d/e/1FAIpQLSf4b4wDgl-KBPJGChMJCxFlqrHvFdmw4Z8WHDP7MoWEdk8QOw/viewform?usp=pp_url&entry.1491156970=Usterka%20otwartego%20przewodu%20Formu%C5%82y)*

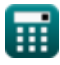

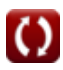